## **меняем цвет выделенной области**

быстрая маска

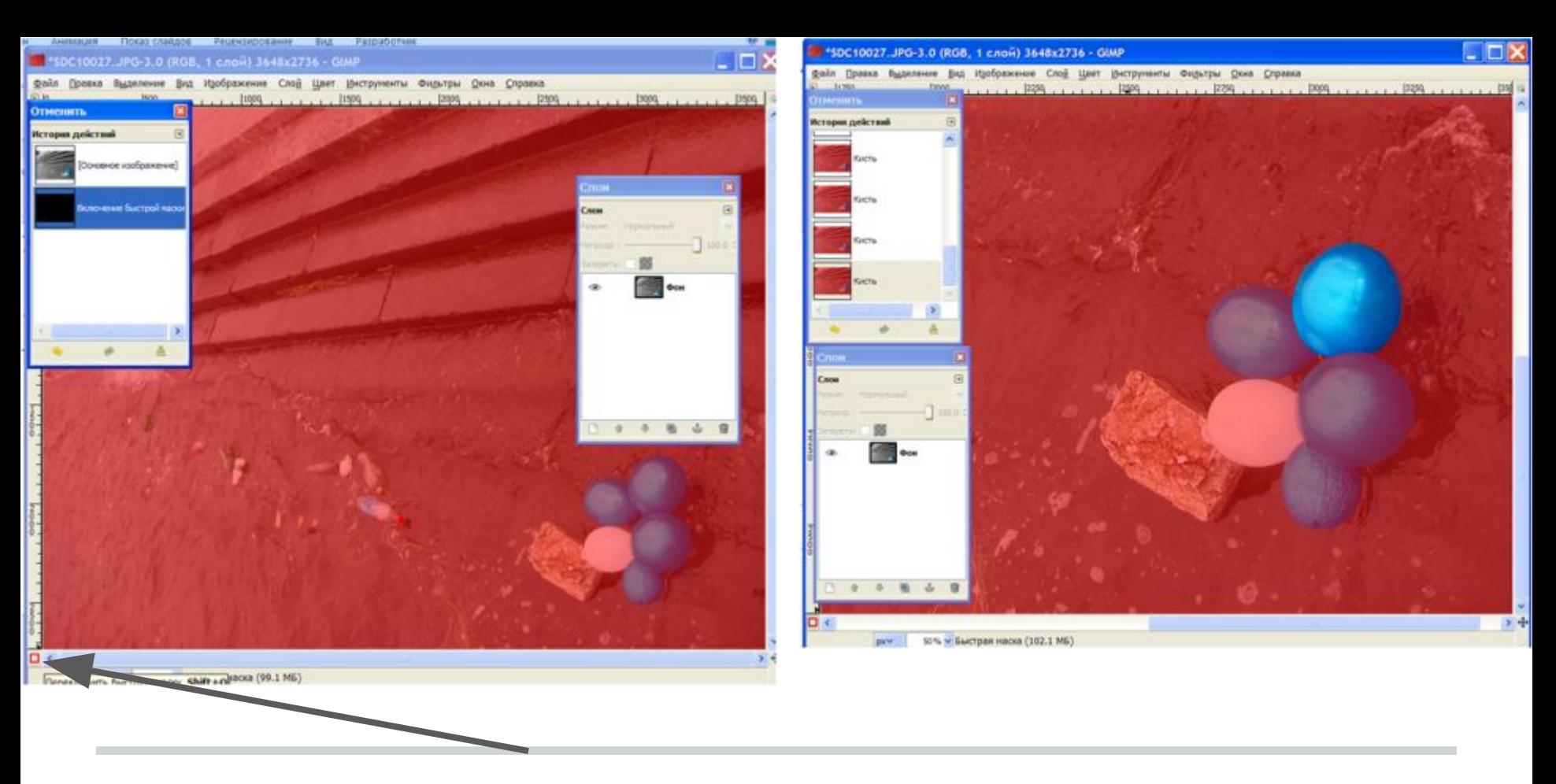

включаем быструю маску и ластиком стираем область, которую нужно перекрасить

## снимаем маску (Shift-Q) и перекрашиваем шарик

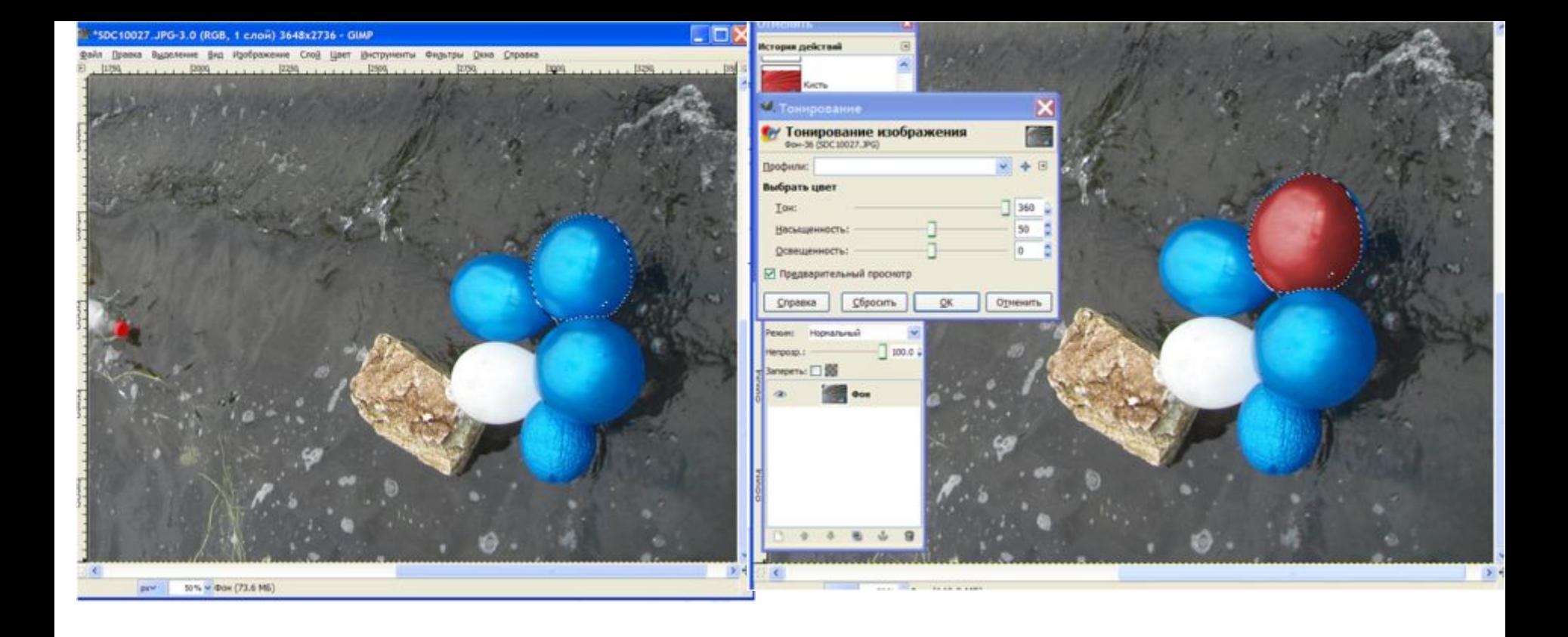